How To Install [Minecraft](http://begin.inmanuals.com/goto.php?q=How To Install Minecraft Forge Manually 1.7 2) Forge Manually 1.7 2 >[>>>CLICK](http://begin.inmanuals.com/goto.php?q=How To Install Minecraft Forge Manually 1.7 2) HERE<<<

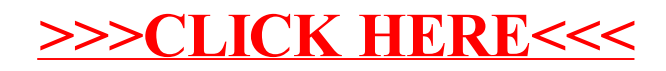